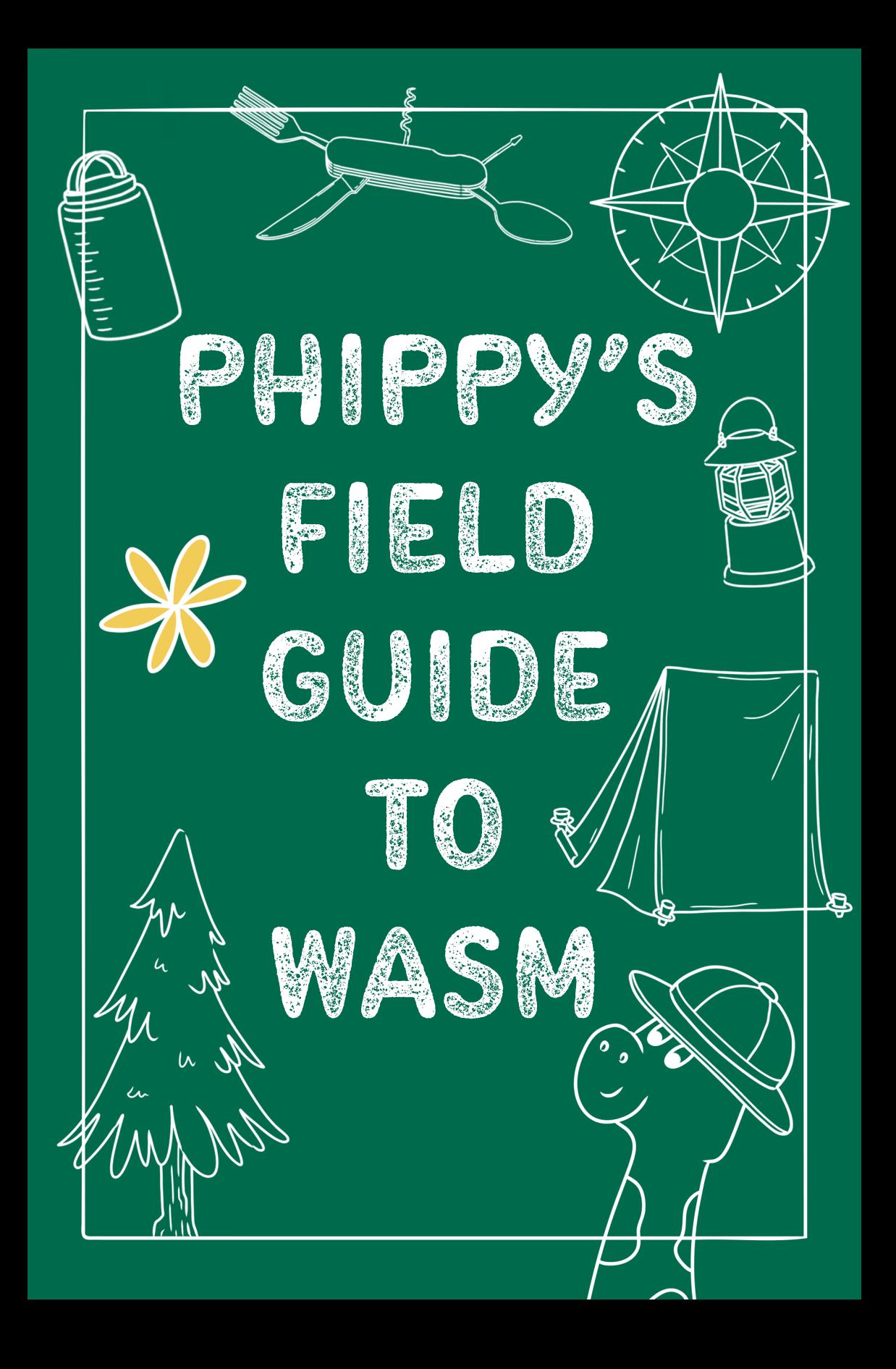

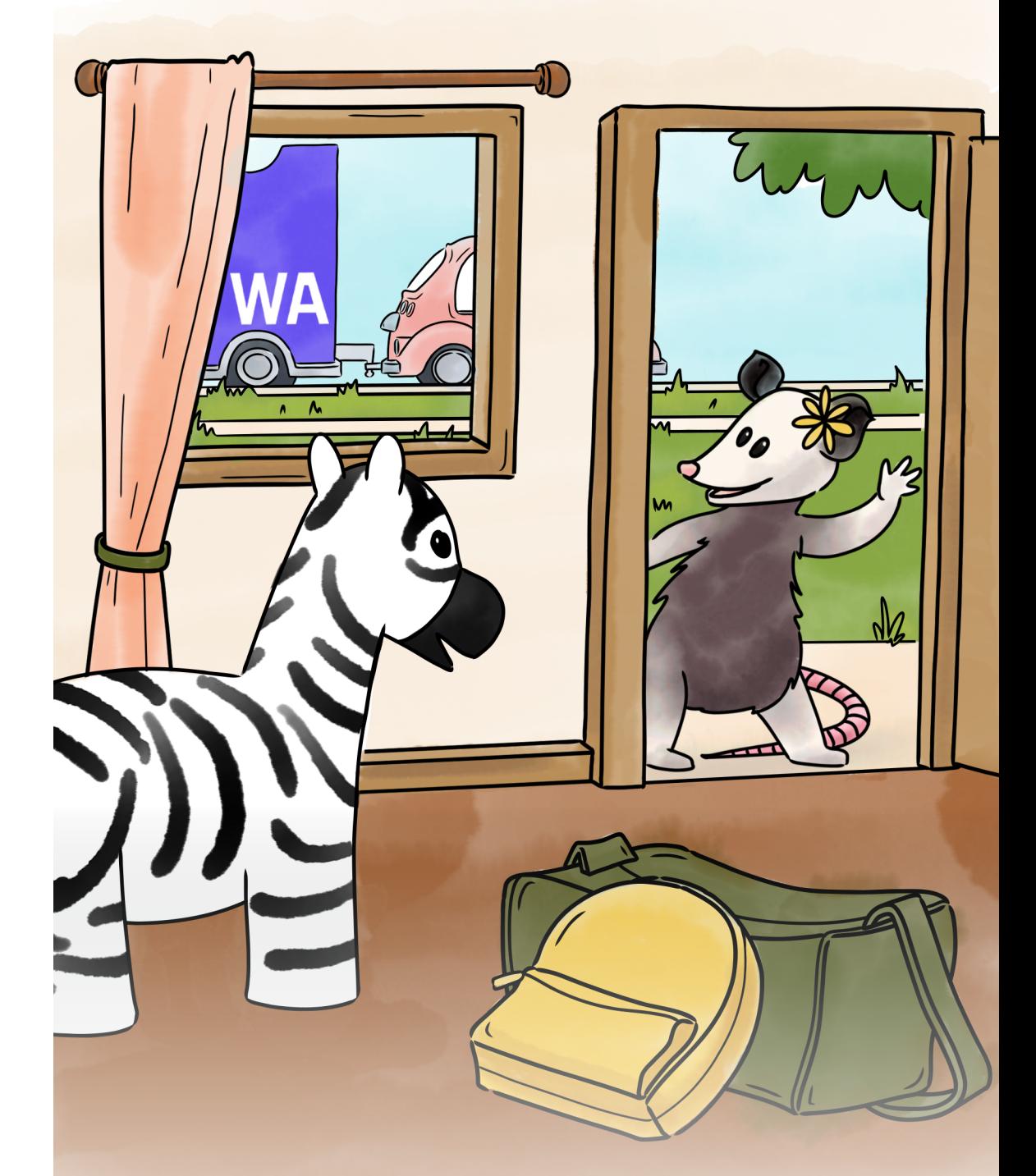

Hearing a knock, Zee swings open the door and shouts, "Aunt Phippy! Blossom the Wasm Possum is here!"

With an excited grin, Blossom asks if everyone's ready for the big camping trip.

Brought to you by...

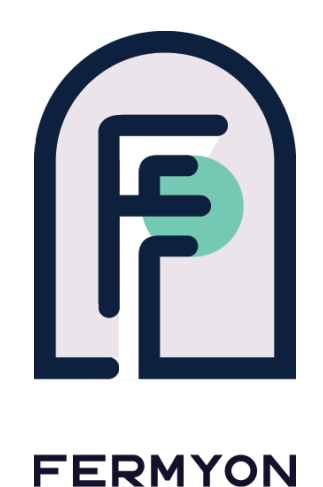

Written by: Matt Butcher & Karen Chu

Illustrated by: Loretta Ford

Designed by: Karen Chu

Goldie is based on the Go Gopher designed by Renee French and is licensed under Creative Commons Attribution 3.0 (CC-BY-3.0).

Phippy, Zee, and Captain Kube are copyright The Linux Foundation, on behalf of the Cloud Native Computing Foundation. They are licensed under Creative Commons Attribution 4.0 International (CC-BY-4.0). See [phippy.io](http://phippy.io)

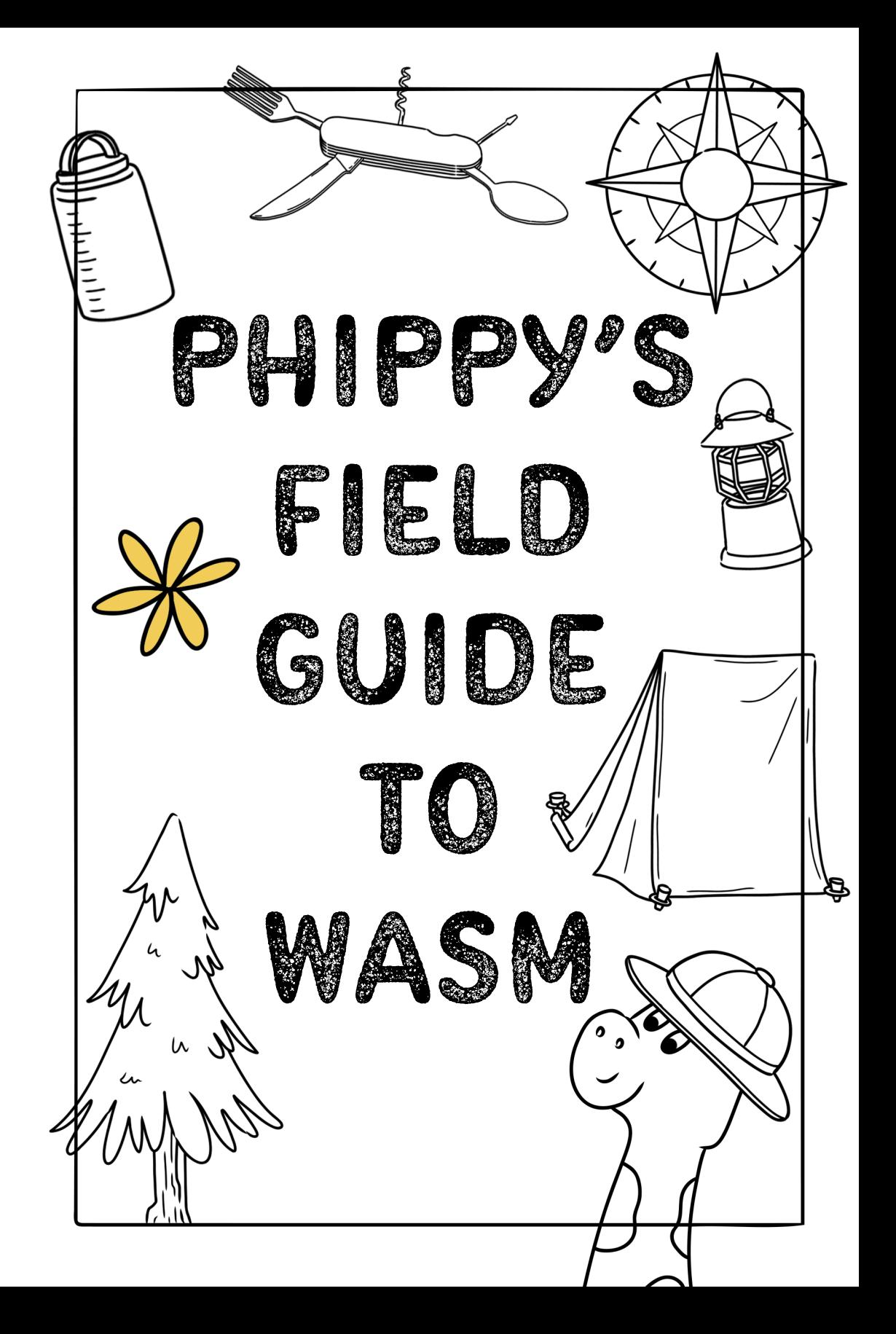

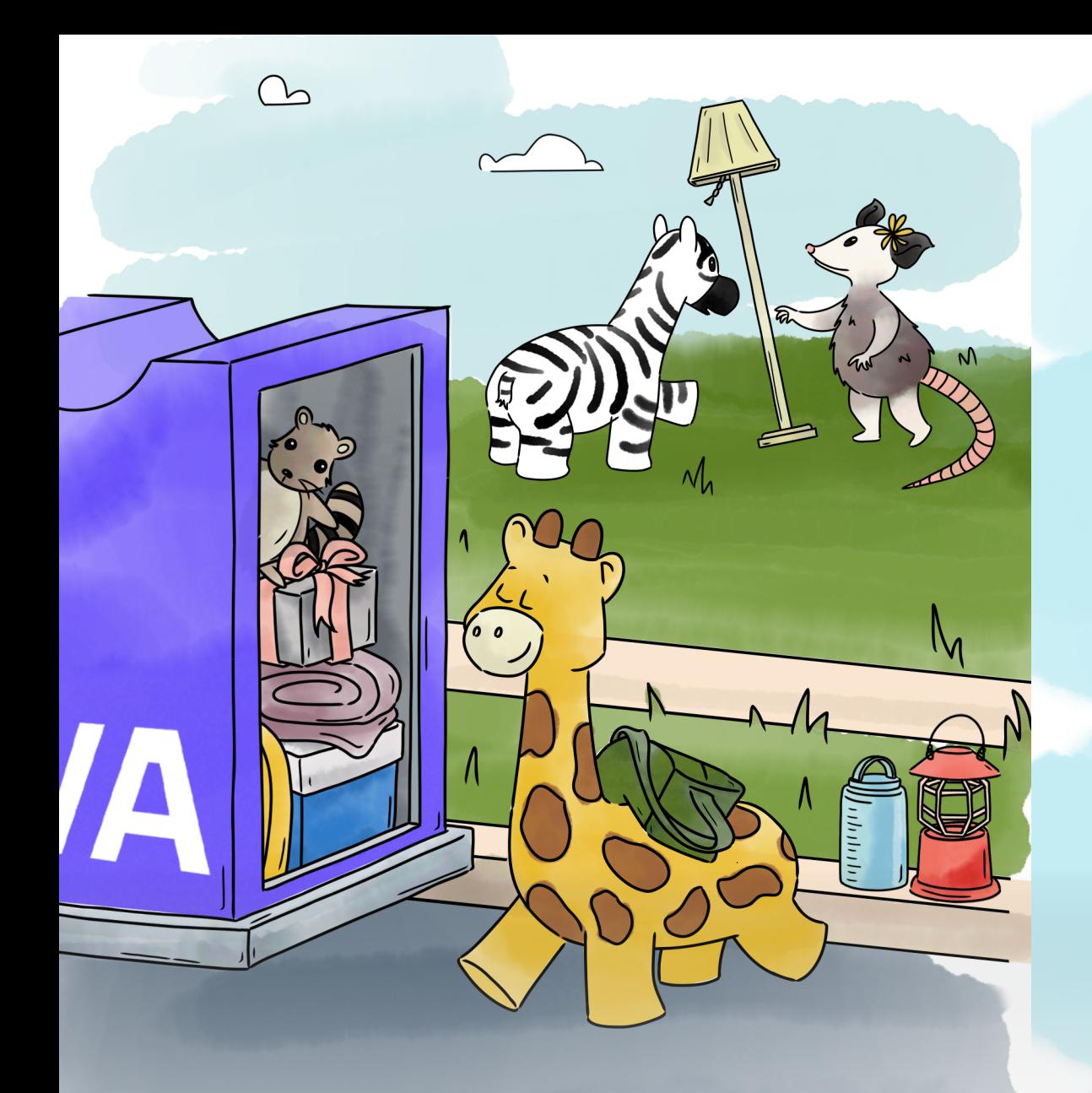

As they get ready to load their camping gear, Blossom takes on the task of packing everything efficiently into the trailer.

Zee tries to pack a lamp but Blossom explains, "Let's not bring things we can't use — the trailer should only contain things we need.

# **CAMPING** trailer

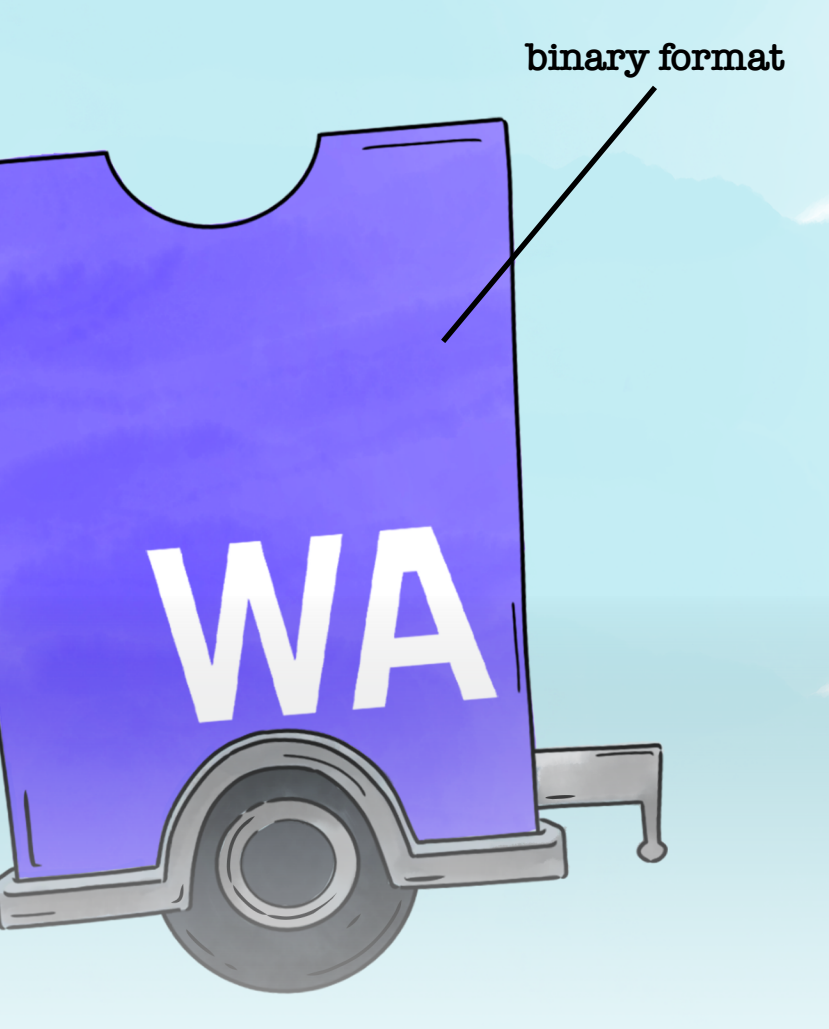

WebAssembly (Wasm) is a binary format for applications. Like how Blossom's trailer holds any kind of supplies, it can contain any kind of program.

# Trailer hitch

Driving up the winding switchback mountain roads, Phippy notices something familiar–"Look at all the cars! They're so different but all the trailers are the same."

Blossom nods and responds, "Indeed. This trailer is standardized – any car can tow it."

A trailer hitch can be attached to lots of different cars. Similarly, Wasm can run on many operating systems (including Windows, Linux, and macOS) as well as many different system architectures (such as Intel and Arm).

**multi-platform**

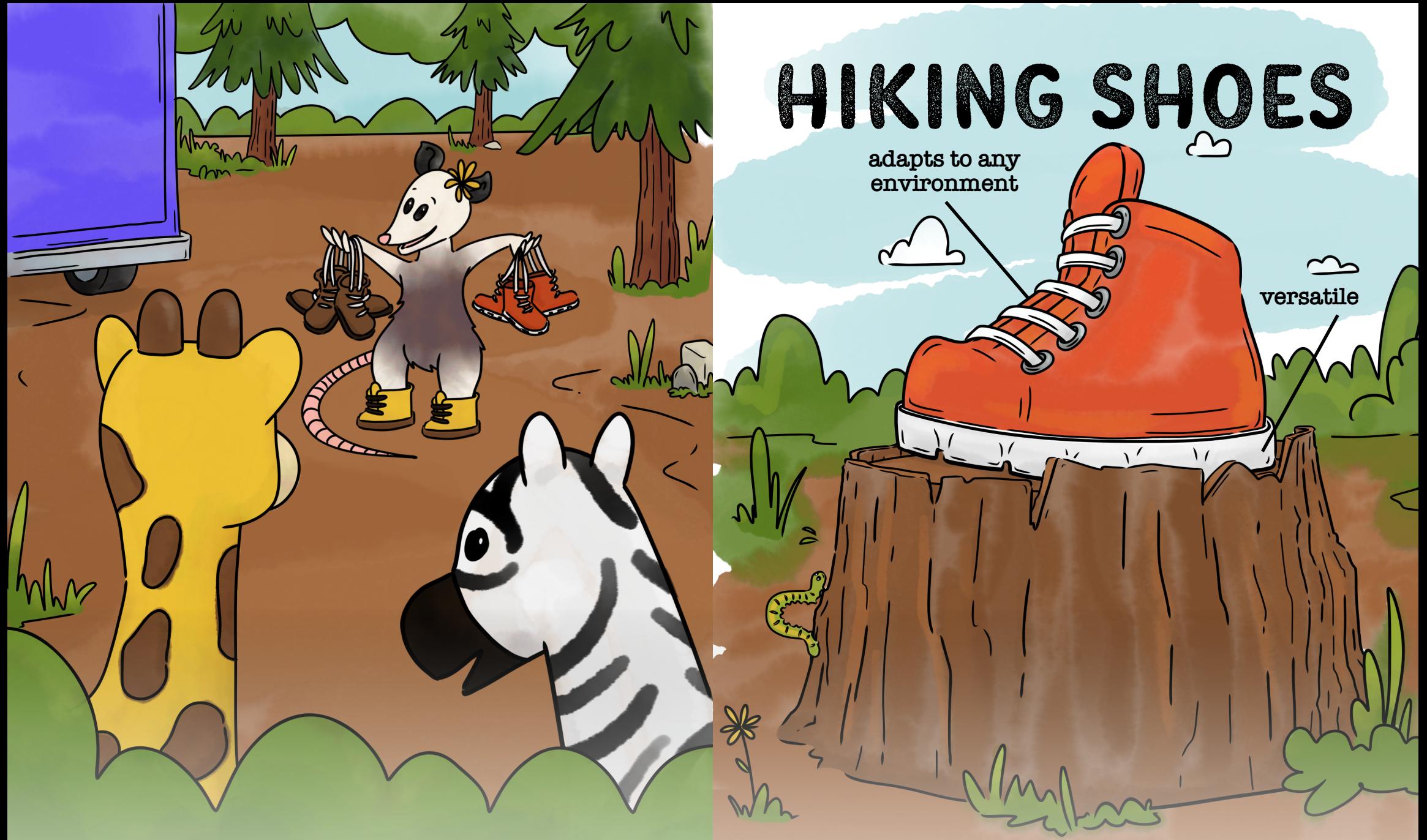

Noticing Phippy and Zee's rather bare hooves, Blossom hands each of them a pair of hiking shoes. She explains, "These will keep your feet dry, provide good traction, and give ankle support so you're set for any environment!"

Zee passionately shouts, "Red! My favorite color!"

Wasm was originally designed for the browser. However, like a good set of hiking shoes, Wasm is versatile. It is not uncommon to find Wasm in serverless, plug-ins, embedded, and cloud environments.

## camping tent

**fast to set-up**

 $\overline{\mathcal{L}}$ 

**efficient**

**less overhead**

Struggling to set up their luxurious family-sized tent, Phippy grumbles, "Why is this taking so long?!"

Blossom reacts with a chuckle and tells Phippy, "You don't actually need a big tent! A small one is faster to set-up and can be perfectly sufficient."

Like Blossom's tent, Wasm is fast to get going. While containers may take seconds to start, a Wasm binary can start in a millisecond. Wasm's low resource usage makes these binaries lighter and more portable as well.

## FIRE PIT

**untrusted inside**

During dinner prep, Zee notices Blossom gathering rocks into a circle and is unsure of what's going on.

As she starts arranging the firewood, Blossom explains, "I'm building a fire pit. Fires can be dangerous and need to be contained. Only you can prevent forest fires."

#### **safe outside**

Wasm's security sandbox isolates code from the host and from other Wasm binaries. Like the fire pit, even if something bad happens inside, the danger doesn't escape.

# MULTI-TOOL

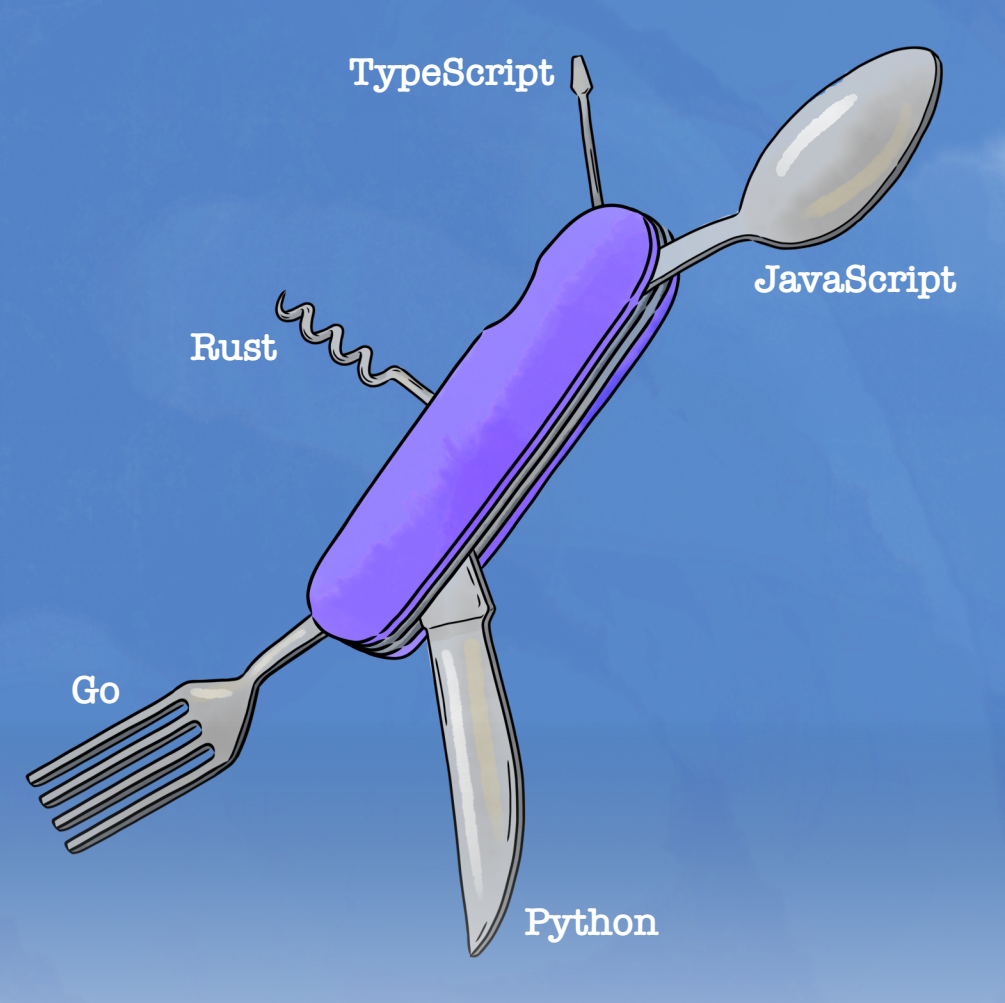

As the trio settles to eat, Zee drops her knife and sighs.

Looking just as overwhelmed herself, Phippy asks Blossom, "How do you deal with having to hold so many things at once?"

Hanging from a branch, Blossom casually responds with, "Well, I've got everything I need in this multi-tool!" The Wasm runtime can execute many different languages such as Rust, Go, JavaScript, C, and Python. Like a multi-tool, it's a versatile tool.

## S'mores

**JavaScript app**

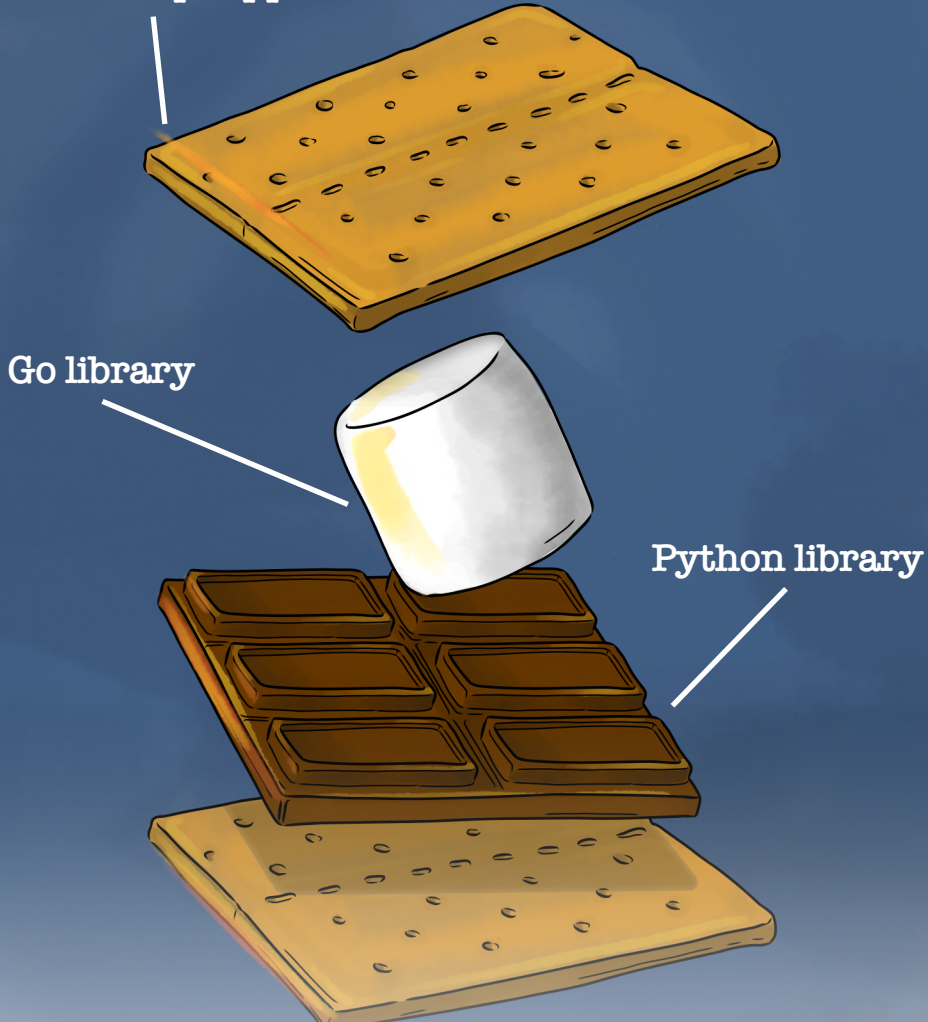

After dinner, Zee is craving dessert and notices a chocolate bar on the log.

Seeing the longing in Zee's eyes, Blossom offers a s'more– "Would you like to build your own?! You take a roasted marshmallow and sandwich it between chocolate and graham crackers. It's so much better if you take three things you like and make them into one thing you love."

The Wasm Component Model allows Wasm binaries to communicate with each other. For example, you can use a Python library from JavaScript. Like a s'more, you can compose an application from different kinds of components.

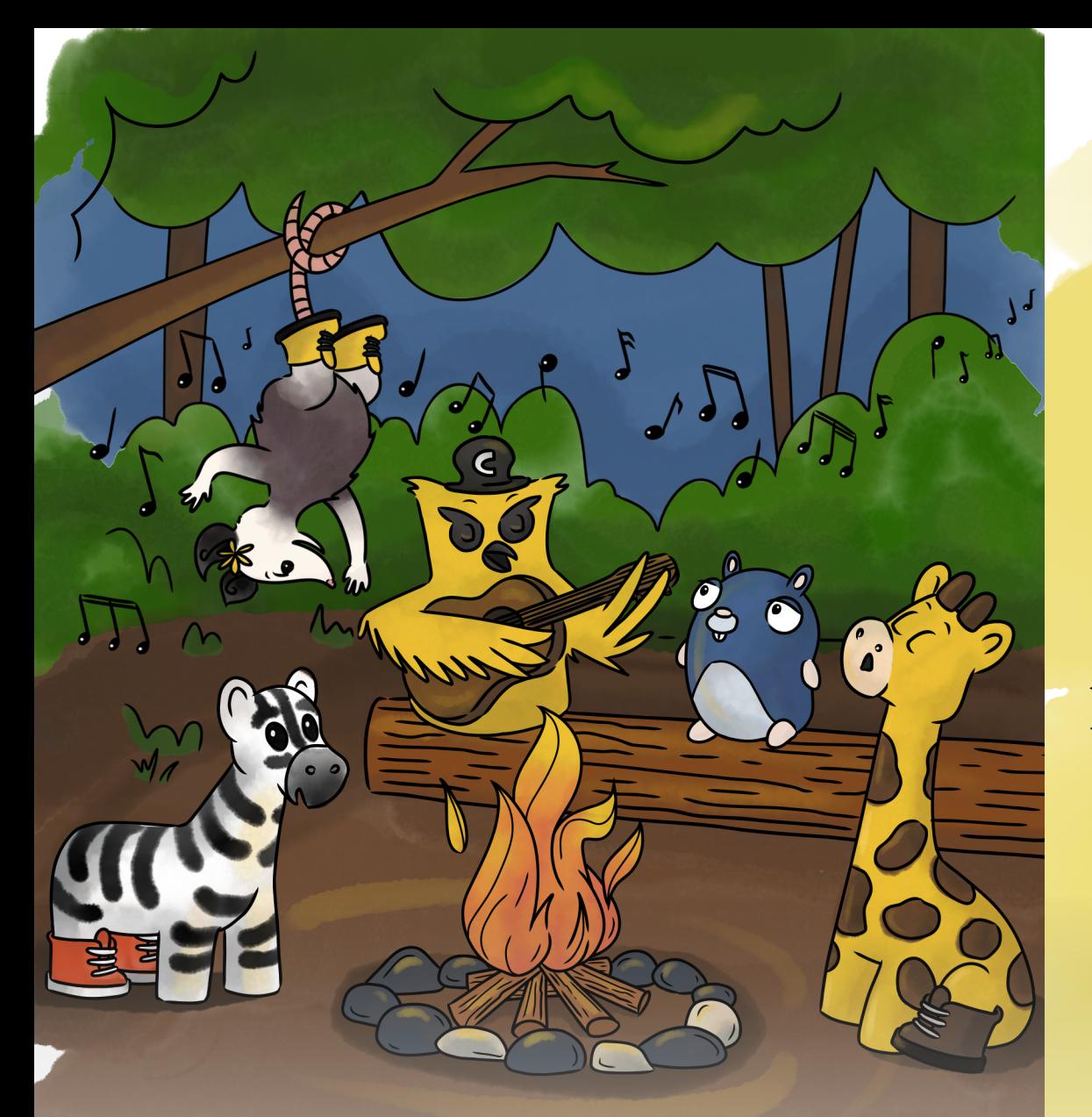

# campfire songs

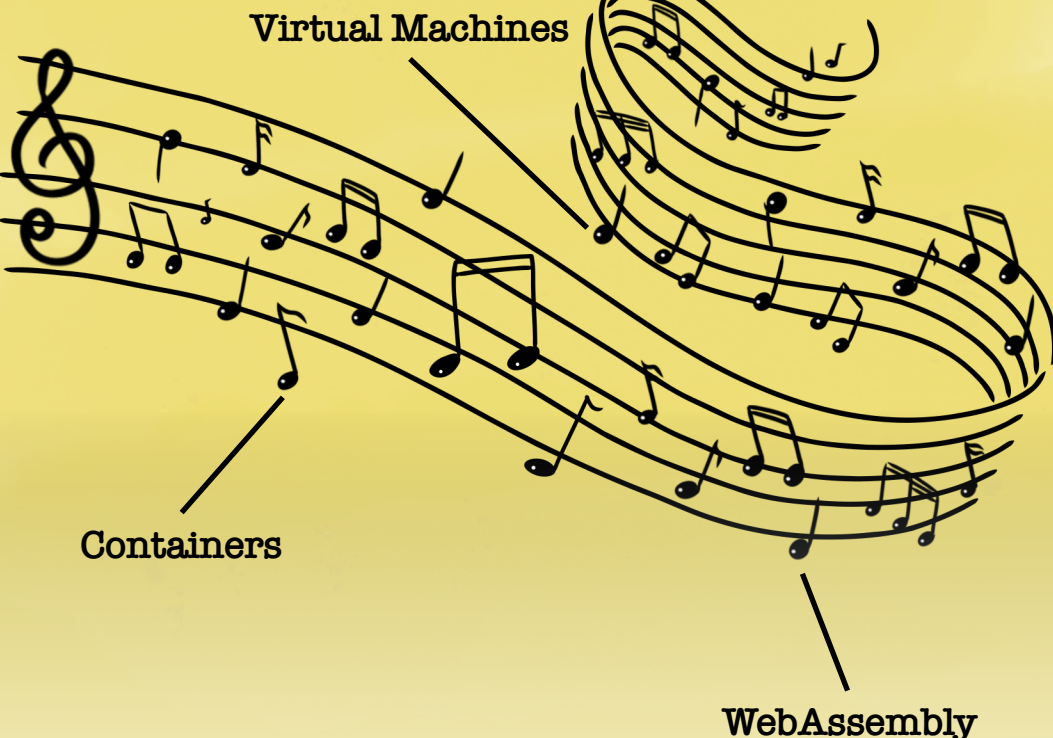

As evening falls, some familiar friends from the campsite up the trail arrive with a guitar.

Captain Kube looks on eagerly and asks, "Care to join us for a campfire sing-a-long?"

Zee enthusiastically jumps up and requests, "Can we do 'Everything is Wasm?!'"

Serverless Wasm functions are blazingly fast. But they are not designed to replace virtual machines or containers. Rather, the three together provide a breadth of functionality for creating cloud services.

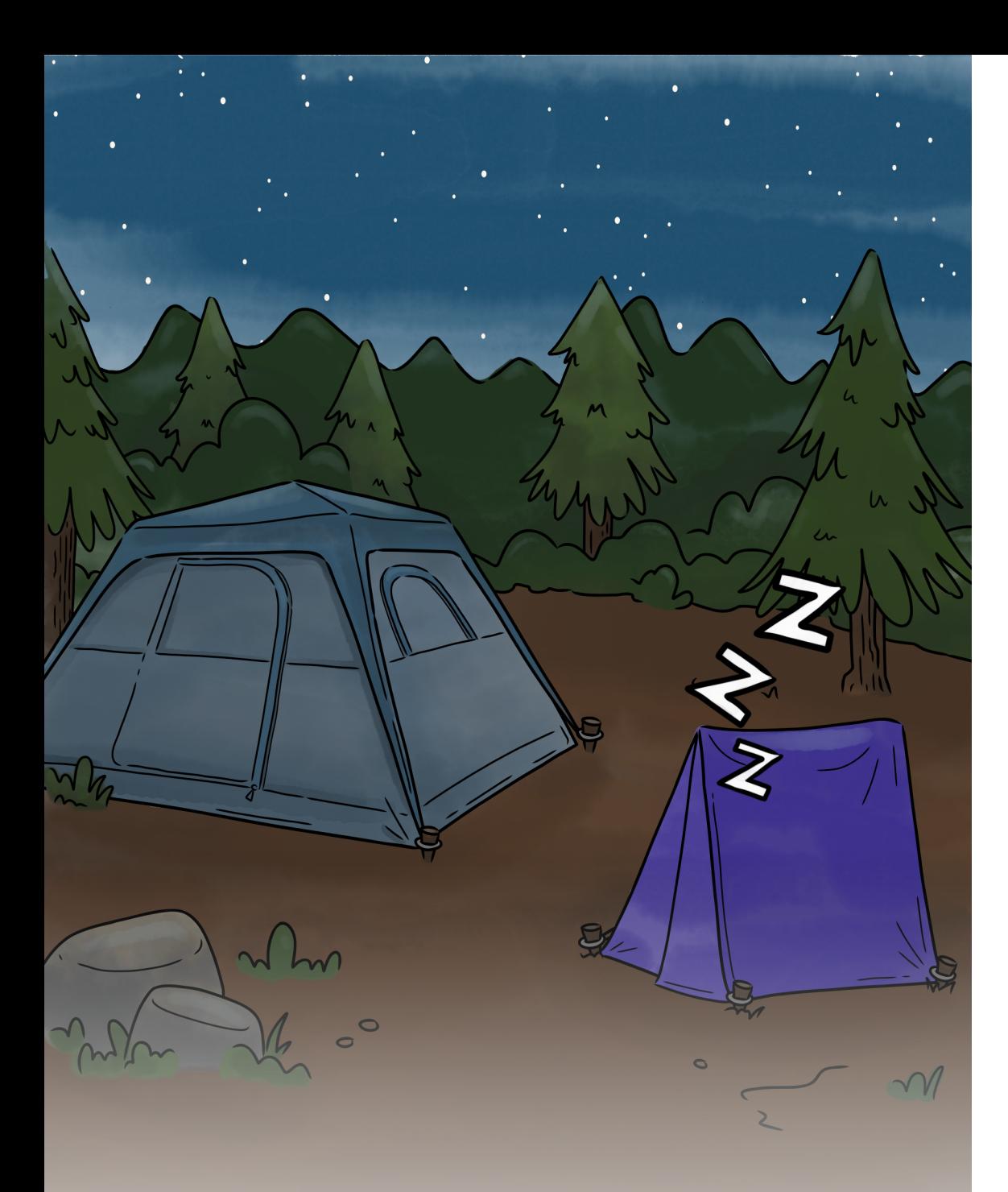

Tired from their adventures throughout the day, they settle into their respective tents for the night.

Zee tries to doze off but all she can think to herself is..."How can someone so small snore that loudly?!"

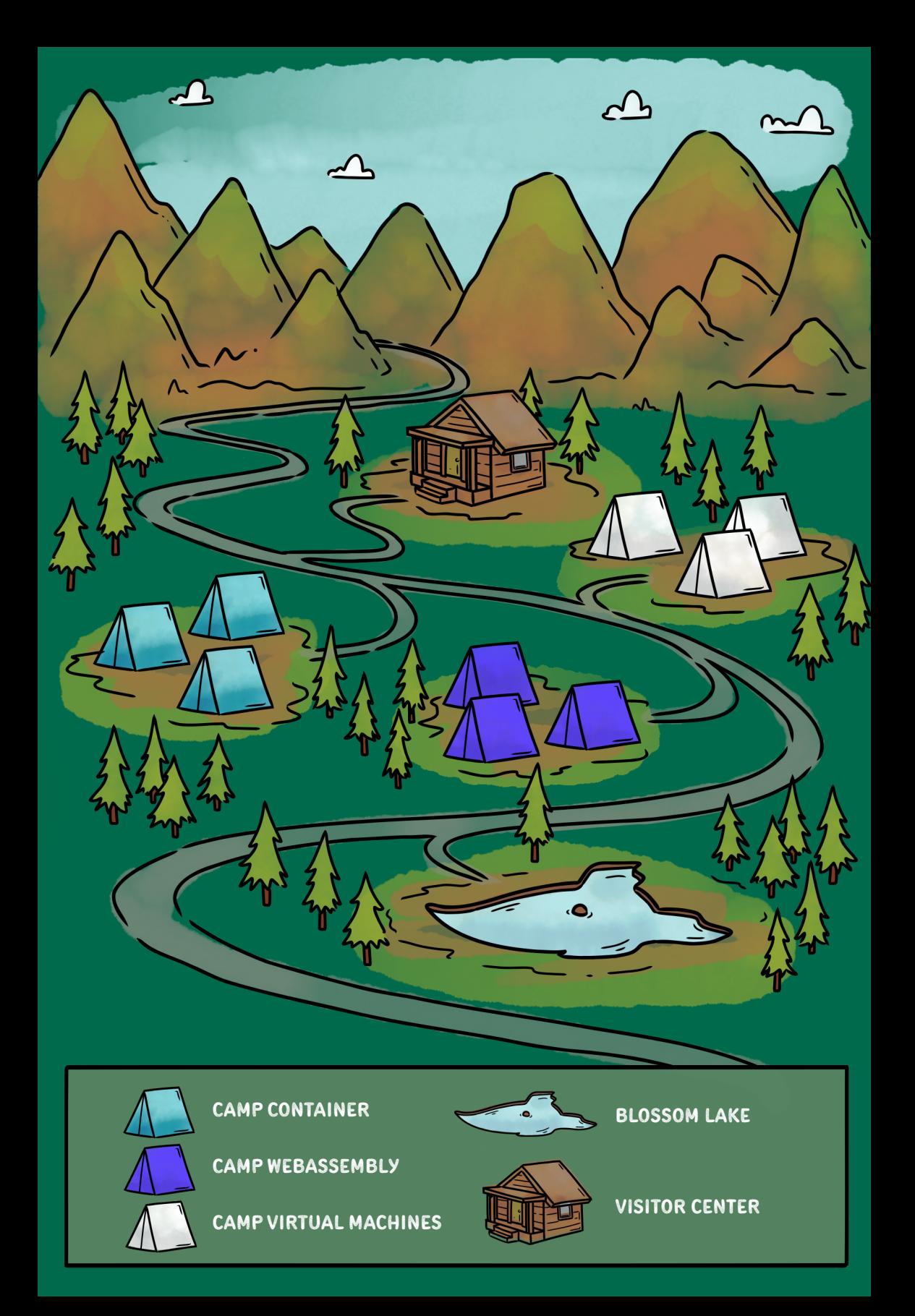